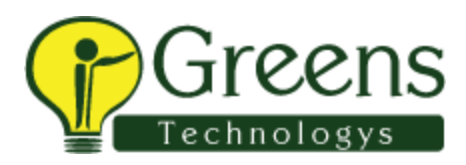

# **R-Programming Language Course Content**

**Introduction and Overview of R Languages Introduction to R**

- R as a language
- Working with data in R

#### **The R ecosystem**

- Why use R?
- Getting started
- Installation and setup
- Packages

#### **Data types**

- Character
- Factor
- Integer
- Float
- Date and time

#### **Data structures**

- Vectors
- Matrices
- Lists
- Data frames

# **Data handling**

- Importing data from multiple sources/formats like .csv, .txt, .xlsx, SAS and SPSS files
- Exporting data to multiple formats
- Handling data frames: filtering, sorting, merging
- PLYR package for easy data manipulation

#### **Functions**

Commonly used built in functions

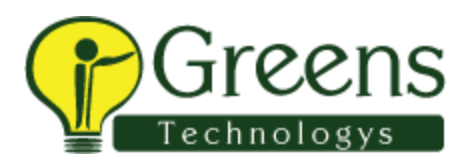

- Writing user defined functions
- Installing packages
- Looping functions
- The "apply" family of functions
- Basic visualization

#### **Basic statistics in R**

- Distributions
- Testing
- Modeling

## **Graphics in R**

- Graphics for exploratory data analysis
- Standard graphic displays

#### **The R environment**

R in the cloud

## **Statistical analysis with R**

- Linear models
- Generalized linear models

## **Advanced statistical modeling with R**

- Density estimation
- Survival analysis
- Classification
- Clustering

# **Introduction to Writing R Packages Integrating with other tools.**

- **Tableau**
- Python
- CPP

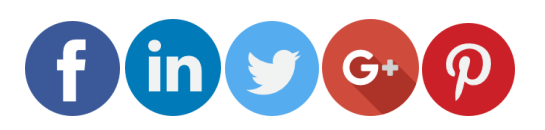

Like and follow with us for more details